# Sta442/1008f05 Overheads 6: Regression II Stepwise variable selection

Recall Jerry's favorite model for comparison. Try to beat this.

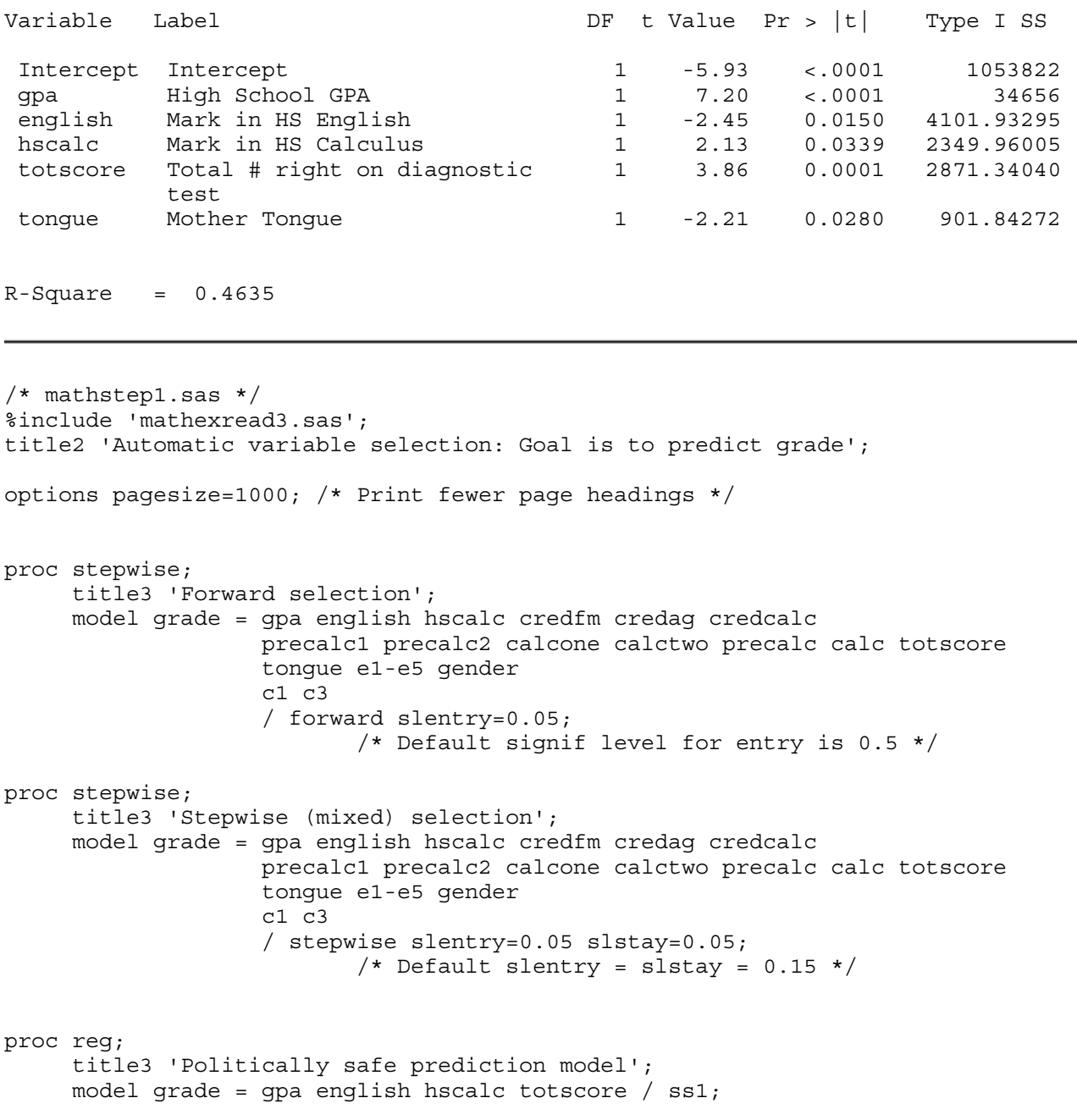

 Math Diagnostic Study: Exploratory data 2 Automatic variable selection: Goal is to predict grade Forward selection 21:43 Monday, October 10, 2005

> The STEPWISE Procedure Model: MODEL1 Dependent Variable: grade Mark in university calculus

 $\mathcal{L}_\text{max}$ 

#### Forward Selection: Step 1

Variable gpa Entered: R-Square =  $0.3579$  and  $C(p) = 50.8716$ 

#### Analysis of Variance

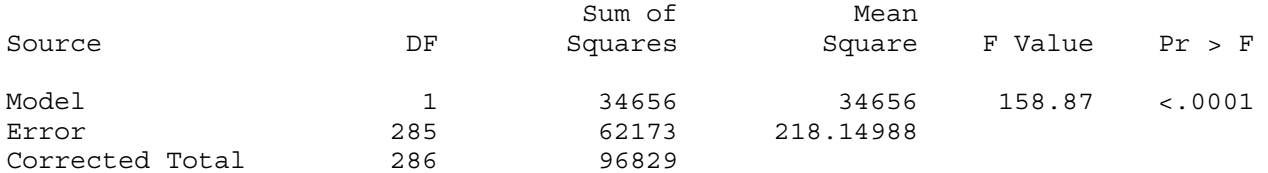

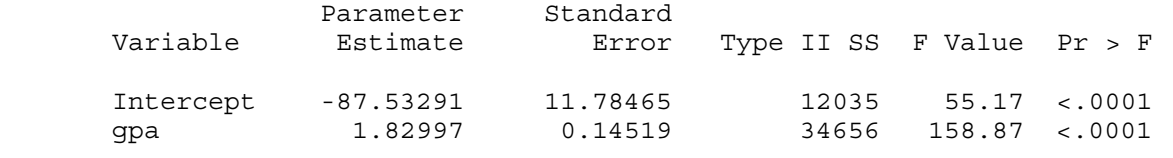

Bounds on condition number: 1, 1

# -------------------------------------------------------------------------------

#### Forward Selection: Step 2

Variable totscore Entered: R-Square =  $0.4144$  and  $C(p) = 23.4790$ 

#### Analysis of Variance

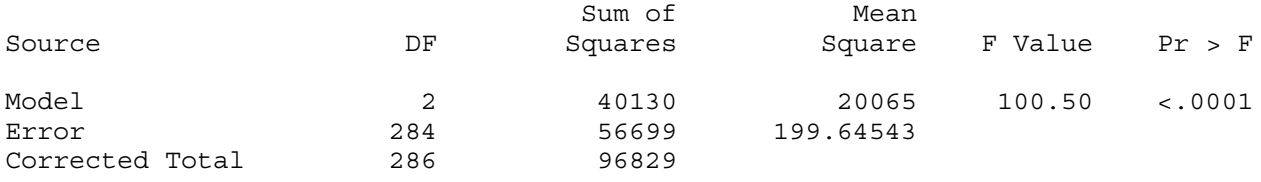

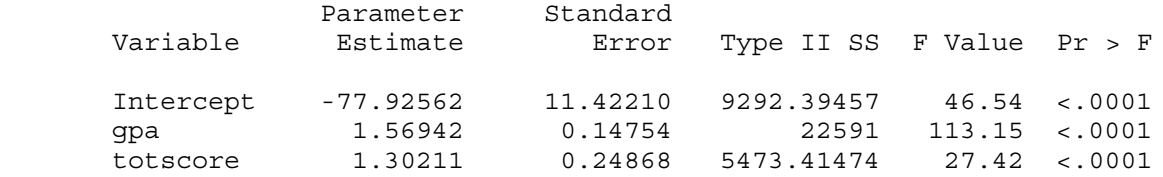

Bounds on condition number: 1.1284, 4.5134

Overheads 6: Page 2 of 5

#### -------------------------------------------------------------------------------

### Forward Selection: Step 3

Variable english Entered: R-Square =  $0.4435$  and  $C(p) = 10.3756$ 

# Analysis of Variance

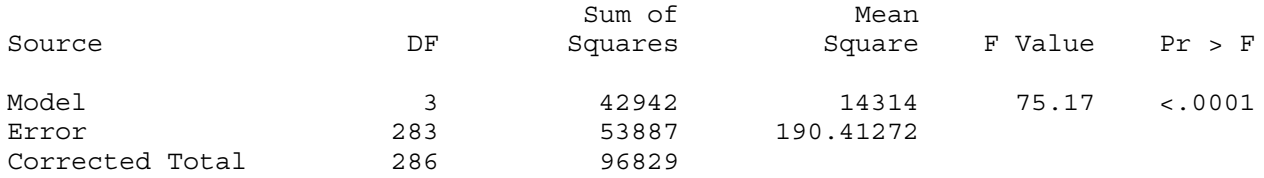

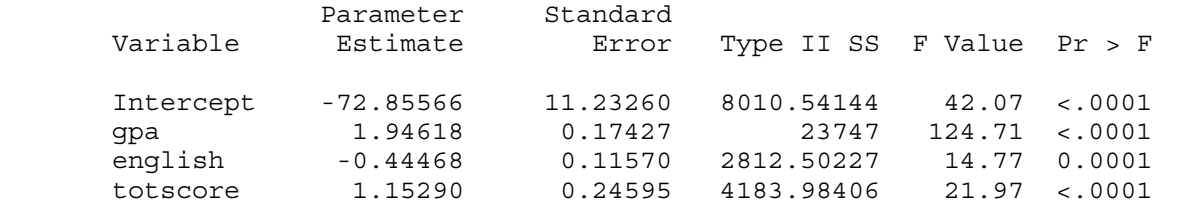

 Bounds on condition number: 1.6507, 12.829 -------------------------------------------------------------------------------

Forward Selection: Step 4

Variable tongue Entered: R-Square =  $0.4548$  and  $C(p) = 6.4730$ 

## Analysis of Variance

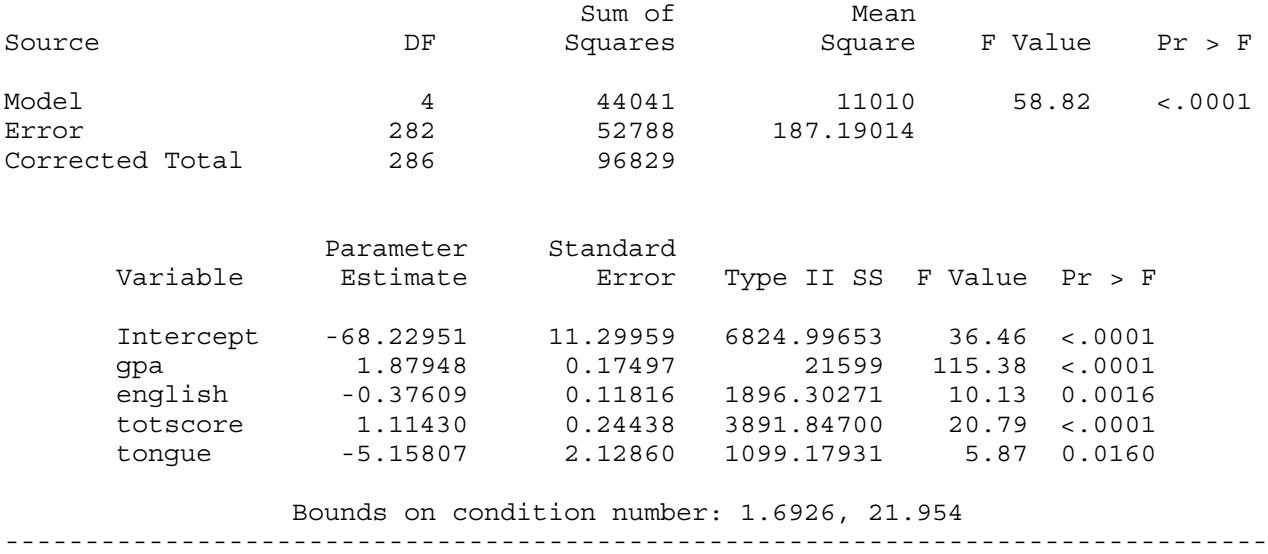

Overheads 6: Page 3 of 5

Variable hscalc Entered: R-Square =  $0.4635$  and  $C(p) = 3.9622$ 

Analysis of Variance

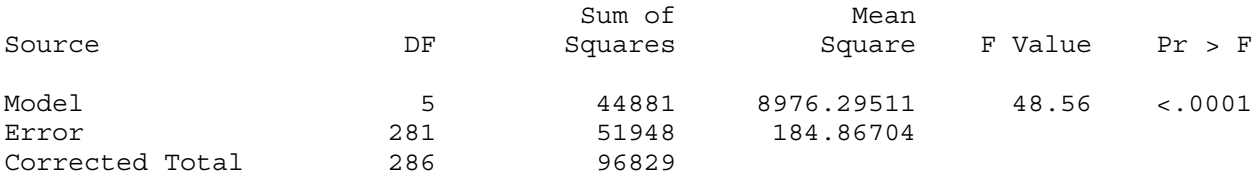

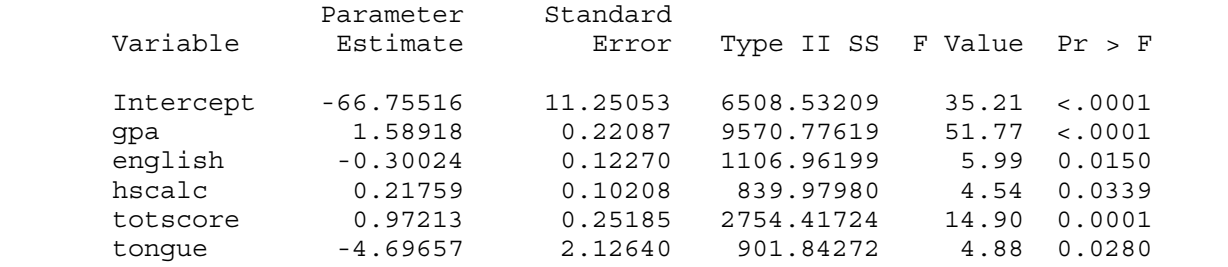

Bounds on condition number: 2.7308, 44.252

-------------------------------------------------------------------------------

Forward Selection: Step 6

Variable e4 Entered: R-Square =  $0.4710$  and  $C(p) = 2.0600$ 

Analysis of Variance

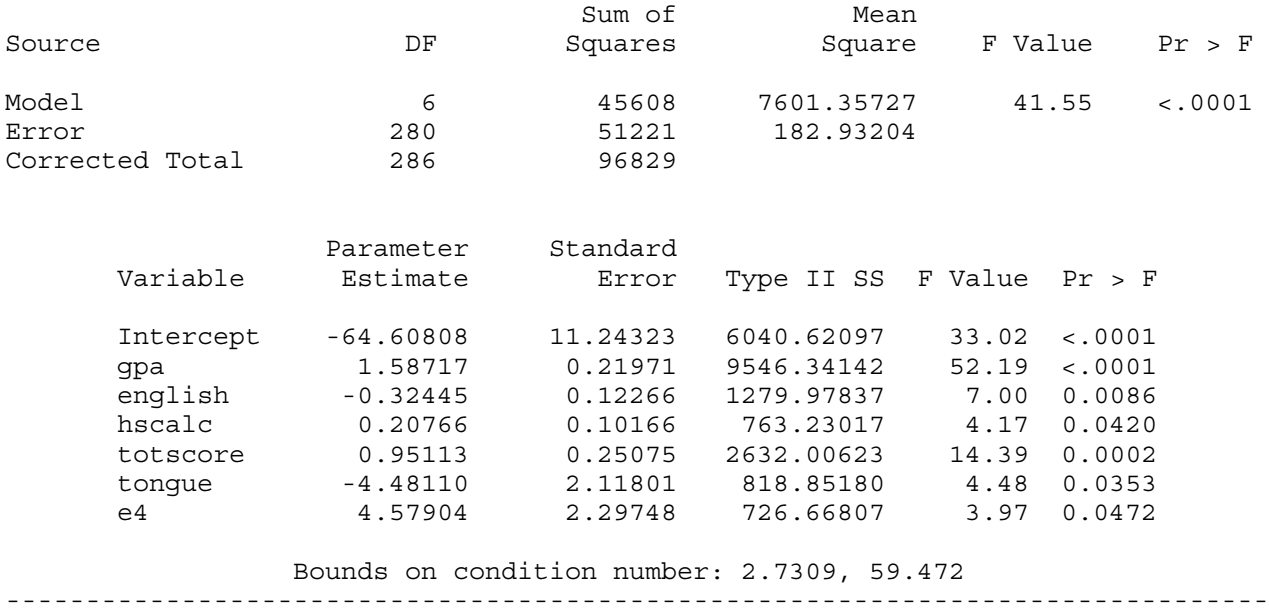

Overheads 6: Page 4 of 5

No other variable met the 0.0500 significance level for entry into the model.

Summary of Forward Selection

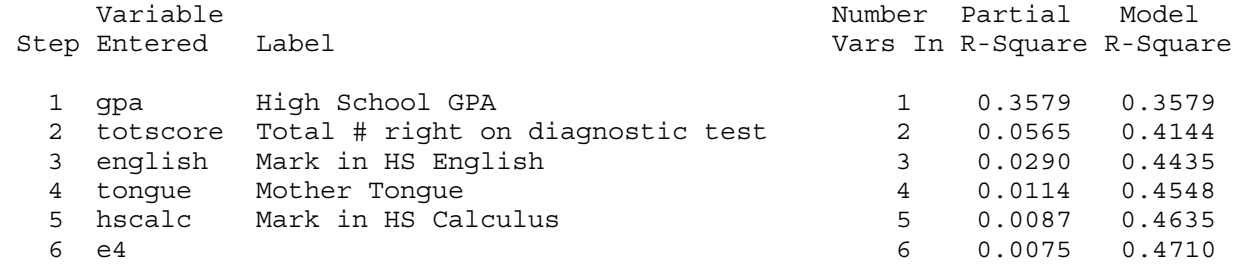

Summary of Forward Selection

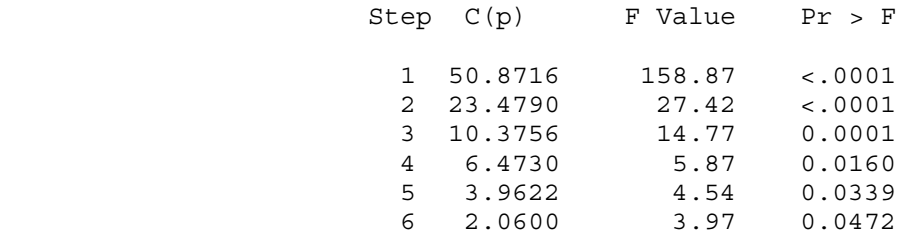

 $\mathcal{L}_\text{max}$ 

Math Diagnostic Study: Exploratory data Automatic variable selection: Goal is to predict grade Stepwise (mixed) selection 21:43 Monday, October 10, 2005

 The STEPWISE Procedure Model: MODEL1 Dependent Variable: grade Mark in university calculus

Stepwise Selection: Step 1

Variable gpa Entered: R-Square =  $0.3579$  and  $C(p) = 50.8716$ 

There rest of the output for stepwise is the same as forward, because no variables met the criterion for removal.

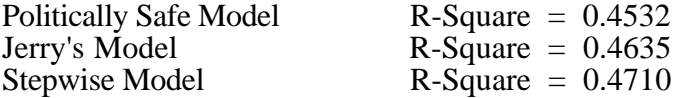